# **GEOBASE**

Date revised: 2 August 2021

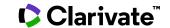

#### Description

GEOBASE provides bibliographic information and abstracts for physical and human geography, the Earth sciences, ecology, geomechanics, and oceanography. Included are abstracts of journal articles and, books, giving unequalled coverage of the relevant core international scientific and technical periodicals. Additionally, GEOBASE has a unique coverage of non-English language and less readily available publications, including conference proceedings and reports.

# **Subject Coverage**

Topics covered include:

- Agriculture
- **Ecology**
- **Energy sources**
- Environment
- Geology
- Geochemistry and geophysics
- Geomechanics
- Human geography
- International development
- Mineralogy, stratigraphy, and palaeontology
- Oceanography
- Meterorology and climatology
- Physical geography
- Pollution and waste disposal

#### **Date Coverage**

1980-present

### **Update Frequency**

Weekly

### **Geographic Coverage**

International

### **Document Types**

- **Books**
- Conference papers and proceedings
- Journal articles
- Letters

#### **Publisher**

GEOBASE is produced by Elsevier. Questions concerning file content should be directed to:

Elsevier B V P O Box 211 Amsterdam 1000 AE Netherlands

# Sample document

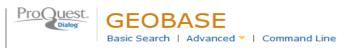

Citation/Abstract « Back to results

< Previo

Save to My Research ☐ Email

Add to selected items

Changes of bat activity, species richness, diversity and community composition over an altitudinal gradient in the soutpansberg range, South

Linden, Valerie M. G; Weier, Sina M; Weterings, Martijn J. A; Gaigher, Ian; Taylor, Peter J ★; et al. Acta Chiropterologica 16.1 (Jan 1, 2014): 27-40.

Show duplicate items from other databases

AΒ

#### □ Abstract (summary) Translate

Bats are important indicator species which can help in identifying areas where conservation efforts should be concentrated and whether these areas are affected by ongoing climate change. To elucidate factors limiting and influencing the elevational distribution of bats in a recognised biodiversity hotpot, the Soutpansberg mountain range (in Vhembe Biosphere Reserve) of northern South Africa, we collected data in and around the Luvhondo Private Nature Reserve, by catching and acoustically monitoring bats over an altitudinal gradient from 900 to 1,748 m. A total of 18 different species could be recorded. Two species, namely Pipistrellus hesperidus and Chaerephon cf. ansorgei appeared to be present and dominant at all altitudes. Activity, species richness and diversity significantly decreased with increasing altitude, whereas community composition was not related to altitude and no endemics to either low or high altitude were detected. It is likely that the change of species richness and diversity over altitude is caused by other factors correlated with altitude such as vegetation type, area size, energy availability and climatic differences. Our research demonstrated that lower altitudes are richer and more diverse in bat species and since no highland endemics have been discovered, conservation efforts in the area, regarding bats, should not ignore these lower altitudes which are most susceptible to human impacts leading to habitat degradation due to over-grazing, bush encroachment, cultivation and denudation of large trees for firewood collection. © Museum and Institute of Zoology PAS.

| Ind  | exing | (d  | etai | ls) | ) 🗏 |
|------|-------|-----|------|-----|-----|
| IIIU |       | \ u | Ctui |     | , _ |

Cite

SUBT. SU

Subject altitude;

bat;

biodiversity;

community composition;

elevation;

population distribution; species conservation;

species diversity; species richness

LOC

Location

Limpopo, South Africa, Soutpansberg

Identifier (keyword)

altitudinal distribution, bat activity, Limpopo Province, South Africa, Soutpansberg Mountains, species diversity, species richness, Vhembe

Biosphere Reserve

CC

ΑF

Classification

Title

73.4.7.5.5: Animal ecology; mammals; communities

Changes of bat activity, species richness, diversity and community composition over an altitudinal gradient in the soutpansberg range, South

Africa

AU AUFN,AULN Author

Linden, Valerie M. G <sup>1</sup>; Weier, Sina M <sup>1</sup>; Weterings, Martijn J. A <sup>1</sup>; Gaigher, Ian <sup>2</sup>; Taylor, Peter J <sup>3</sup>; Kuipers, Henry J

Department of Animal Management, University of Applied Sciences Van Hall Larenstein (Part of Wageningen UR), Agora 1, 8934 CJ Leeuwarden, Netherlands

<sup>&</sup>lt;sup>2</sup> Department of Zoology, University of Venda, Thohoyandou 0950, South Africa

<sup>&</sup>lt;sup>3</sup> Department of Biodiversity Value and Change in the Vhembe Biosphere Reserve, University of Venda, Thohoyandou 0950, South Africa, School of Life Sciences, Life Sciences Building, University of KwaZulu-Natal, University Road, Westville, KwaZulu-Natal 3630, South Africa, Centre for Invasion Biology, Department of Botany and Zoology, Stellenbosch University, Private Bag X1, Matieland 7602, South Africa peter.taylor@univen.ac.za

AU Correspondence author Taylor, P.J Department of Biodiversity Value and Change in the Vhembe Biosphere Reserve, University of Venda, Thohoyandou 0950, South Africa.

LA Language English
SL Language of abstract English
DTYPE Document type Article

PUB Publication title Acta Chiropterologica

 VO
 Volume
 16

 ISS
 Issue
 1

 PG
 Pagination
 27-40

 ISSN
 ISSN
 15081109

 PSTYPE
 Publication type
 Journal

PB Publisher Museum and Institute of Zoology PAS

DOI DOI http://dx.doi.org/10.3161/150811014X683246

SID Supplier identifier PUI: 373780503

Number of references 63

 PD,YR
 Publication date
 Jan 1, 2014

 DCRE
 Date created
 2014-08-28

 DSTAT
 Document status
 New

Source attribution Geobase, © Publisher specific

AN Accession number 4307154

Document URL http://search.proquest.com/professional/docview

/1559869609?accountid=137296

Copyright 2014 Elsevier B.V., All rights reserved.

 FAV
 First available
 2014-09-04

 UD
 Updates
 2014-09-04

Database GEOBASE (1980 - current)

### Search fields

| Field name          | Field<br>code | Example                                                            | Description and Notes                                                                                                  |
|---------------------|---------------|--------------------------------------------------------------------|----------------------------------------------------------------------------------------------------|
| Abstract            | AB            | ab(b NEAR/4 methane)                                               | Use Adjacency and/or Boolean operators to narrow search results.                                                       |
| Abstract present    | ABANY         | "heavy metals" AND abany(yes)                                      | Add: AND ABANY(YES) to a query to limit retrieval to records with abstracts.                                           |
| Accession number    | AN            | an(4307154)                                                        | A unique document identification number assigned by the information provider.                                          |
| All fields          | ALL           | all(bats N/5 conservation)                                         | Searches all fields. Use proximity and/or Boolean operators to narrow search results.                                  |
| All fields + text   |               | bats N/5 conservation                                              | Same as ALL field code; searches all fields in bibliographic databases.                                                |
| Author <sup>1</sup> | AU            |                                                                    |                                                                                                    |
| Author First Name   | AUFN          | au("gaigher, ian")                                                 |                                                                                                    |
| Author Last Name    | AULN          | au(ian)<br>an(gaigher)                                             | Also searchable by the Look Up Citation tool.                                                                          |
| First author        | FAU           | fau(linden Valerie m g)                                            | Use FAU to find only the first author of a document. Additional authors will not be searched. Displayed within Author. |
| Author affiliation  | AF            | af("department of biodiversity value and change" AND south africa) | Includes data when available, such as department, organization, address, city ,state, country, author email, etc.      |
| Classification      | CC            | cc("73.4.7.5.5")<br>cc("animal ecology")                           | Search by code or description.                                                                                         |
| CODEN               | CODEN         | coden(engoe)                                                       |                                                                                                    |
| Conference country  | CCNT          | ccnt("united kingdom")                                             | Also searchable with CF.                                                                                               |

| Field name                 | Field<br>code | Example                                                                       | Description and Notes                                                                                                    |  |
|----------------------------|---------------|-------------------------------------------------------------------------------|----------------------------------------------------------------------------------------------------|--|
| Conference start date      | ESDT          | esdt(2010-05-26)                                                              | Event Start date also searchable with CDT. All conference information searchable with CF.                                                                        |  |
| Conference end date        | EVDT          | evdt(2010-05-28)                                                              | Also searchable with CF.                                                                                                    |  |
| Conference information     | CF            | cf(comprail and 2010)                                                         | Searches all conference information.                                                                                                    |  |
| Conference number / type   | СТ            | ct(82502)                                                                     | Also searchable with CF.                                                                                                    |  |
| Conference sponsor         | cs            | cs("wit transactions")                                                        | Also searchable with CF.                                                                                                    |  |
| Conference title           | CFTI          | cfti(comprail)                                                                | Also searchable with CF.                                                                                                    |  |
| Date created               | DCRE          | dcre(20140828)<br>dcre(>2013)                                                 | The date on which the information provider created the record.                                                                                                   |  |
| Document feature           | DF            | df(table) df(ref)                                                             | Numbers of tables, references, figures, etc.                                                                                                    |  |
| Document status            | DSTAT         | dstat(new)<br>dstat(revised)                                                  |                                                                                                    |  |
| Document title             | TI            | ti("changes of bat activity")                                                 | Includes alternate title. Does not include Publication title (PUB).                                                                                              |  |
| Title only                 | TIO           | tio(forest)                                                                   | Searches only the Title, not Alternate title.                                                                                                    |  |
| Alternate title            | ОТІ           | oti("peuplement forestier")                                                   | Usually an original language title, when the English title is in Document title. Field code TI also searches the Alternate title.                                |  |
| Document type              | DTYPE         | dtype("conference paper")                                                     |                                                                                                    |  |
| DOI                        | DOI           | doi(ijedudev)                                                                 | Digital object identifier                                                                                                    |  |
| First available            | FAV           | fav(2014-09-04)                                                               | Date on which a record was first loaded on ProQuest Dialog. May have been subsequently updated.                                                                  |  |
| From database <sup>2</sup> | FDB           | su("species diversity") AND fdb(geobase) su("species diversity") AND 1008443) | Useful in multi-file searches to isolate records from a single file. FDB cannot be searched on its own; specify at least one search term then AND it with FDB.   |  |
| Identifier (keyword)       | IF            | if("altitudinal distribution")                                                | Keywords (uncontrolled vocabulary terms). Also searchable using SU. Search also contains terms from throughout the document which are calculated to be relevant. |  |
| ISBN                       | ISBN          | isbn(9781845644680)                                                           |                                                                                                    |  |
| ISSN                       | ISSN          | issn(15081109)                                                                |                                                                                                    |  |
| Issue                      | ISS           | iss(1)                                                                        | Also searchable by the Look Up Citation tool.                                                                                                    |  |
| Language                   | LA            | la(french)                                                                    | The language in which the document was originally published.                                                                                                    |  |
| Language of abstract       | SL            | sl(english)                                                                   | Summary language                                                                                                    |  |
| Location                   | LOC           | loc("south africa")                                                           | Also searchable using SU.                                                                                                    |  |

| Field name                     | Field<br>code | Example                                 | Description and Notes                                                                                                    |
|--------------------------------|---------------|-----------------------------------------|----------------------------------------------------------------------------------------------------|
| Page count                     | PCT           | pct(13)                                 | Number of printed pages, when supplied                                                                                                    |
| Pagination                     | PG            | pg(27-40)                               | The start page is searchable on the Look Up Citation tool.                                                                                                    |
| Start page                     | PAGE          | page(27)                                | First page number – displayed within Pagination. Searchable on the Look Up Citation tool.                                                                               |
| Publication date               | PD            | pd(20140101)<br>pd(20090501-20090731)   | Also searchable by the Look Up Citation tool.                                                                                                    |
| Publication title <sup>1</sup> | PUB           | pub(acta chiropterologica)              | Includes all Publication names, including conference titles. Journal names also searchable using JN.                                                                    |
| Publication type               | PSTYPE        | pstype(books)                           | Preferred search uses Document type (DTYPE).                                                                                                    |
| Publication year               | YR            | yr(2014)                                | Single year or a range of years may be searched.  Displayed within Publication date.                                                                                    |
| Publisher                      | РВ            | pb(Museum and Institute of Zoology PAS) |                                                                                                    |
| Publisher location             | PBLOC         | pbloc("new york")                       |                                                                                                    |
| Source details                 | SRC           | src(avail*)                             | Includes Publication Title, Volume, Issue, Publication Date, Pagination, and similar items. Also searchable by the Look Up Citation tool. Displays as individual items. |
| Subject <sup>1</sup>           | SU            | su("remote sensing") su(environm*)      | Contains descriptors from controlled vocabulary. Also includes uncontrolled terms displayed as Identifiers (keywords); these are displayed separately.                  |
|                                | SUBT          |                                         | SUBT searches terms from the Subject display field only.                                                                                                    |
| Main subject                   |               | subt("population distribution")         | Terms selected from the Subject filter use the SUBT field code.                                                                                                    |
| Supplier identifier            |               | "pui 51050533"                          | Alternative reference to a record given by the information provider. Searching using SID is being developed, so search without SID if necessary.                        |
| Title                          | TI            | ti("forest settlement")                 | Includes Alternate title. Does not include Publication title (PUB).                                                                                                    |
| Updates                        | UD            | ud(20140904)<br>ud(>=20110326)          | Date(s) when updates provided by the supplier reached a certain point within the ProQuest load/update process.                                                          |
| Volume                         | VO            | vo(16)                                  | Also searchable by the Look Up Citation tool.                                                                                                    |

<sup>&</sup>lt;sup>1</sup> A Lookup/Browse feature is available for this field in the Advanced Search dropdown or in Browse Fields.

### **Search tools**

Field codes are used to search document fields, as shown in the sample document. Field codes may be used in searches entered on the **Basic Search**, **Advanced Search**, and **Command Line** search pages. **Limit options**, **Browse fields**, and **"Narrow results by" filters** tools are available for searching. Some data can be searched using more than one tool.

<sup>&</sup>lt;sup>2</sup> Click the "Field codes" hyperlink at the top right of the Advanced Search page. Click "Search syntax and field codes", then click on "FDB command" to get a list of database names and codes that can be searched with FDB.

# **Limit options**

Limit options are quick and easy ways of searching certain common concepts. Check boxes are available for:

#### **Abstract included**

Short lists of choices are available for:

#### Source type, Document type and Language

Date limiters are available in which you can select single dates or ranges for date of publication and updated.

### **Browse fields**

You can browse the contents of certain fields by using Look Up lists. These are particularly useful to validate spellings or the presence of specific data. Terms found in the course of browsing may be selected and automatically added to the Advanced Search form. Look Up lists are available in the fields drop-down for:

Author, Classification, Location, Publication title, Subject

# "Narrow Results By" filters

When results of a search are presented, the results display is accompanied by a list of "Narrow results by" options shown on the right-hand panel. Click on any of these options and you will see a ranked list showing the most frequently occurring terms in your results. Click on the term to apply it to ("narrow") your search results. Narrow results by filters in this database are under review/development but will eventually include:

Author, Classification, Document type, Language, Location, Publication title, Source type, Subject, and Publication date

# Look up citation

If you need to trace a particular bibliographic reference, use the Look Up Citation feature. Find a link to this toward the top left of the Advanced Search page, or in the drop list under Advanced on any search form; click this and you will go to a page where you can enter any known details of the citation, including: Document title, Author, Publication title, ISSN, ISBN, Volume, Issue, Page, Publication date, DOI.

### **Document formats**

| Document Format           | Fields                                                                                                    | Online     | Export /<br>Download |
|---------------------------|----------------------------------------------------------------------------------------------------|------------|----------------------|
| Brief view                | Title and Publication date.                                                                                   | <b>√</b>   |                      |
| Detailed view             | Same as Brief view plus a 3-line KWIC window.                                                                 | ✓          |                      |
| KWIC (Keyword in Context) | Detailed view plus all occurrences of your search terms, highlighted within the fields where the terms occur. | ✓          | <b>√</b>             |
| Preview                   | Title, Author, Publication title, Publisher, Volume, Issue, Pagination, Publication date, Abstract.           | <b>√</b>   |                      |
| Brief citation            | Complete record minus Abstract and Indexing                                                                   | <b>√</b>   | ✓                    |
| Citation / Abstract       | Complete record                                                                                               | <b>√</b> 1 | ✓                    |
| Custom                    | Choose the fields you want.                                                                                   |            | √2                   |

<sup>&</sup>lt;sup>1</sup> In Online-view mode, PQD gives access to two Document Formats only: Brief citation, and the 'most complete' format available. Depending on the database, or the amount of data available for a record, the most complete format may be any one of Citation, Citation/Abstract, Full text, or Full text – PDF.

#### **Terms & Conditions**

In addition to the <u>Dialog Standard Terms & Conditions</u>, the following provider terms and conditions also apply.

GEOBASE is a registered Trademark of Elsevier.

**Contact: Global Customer Support** 

Email: Customer@dialog.com

Within North America 1 800 3 DIALOG (1 800 334 2564)
Outside North America 00 800 33 DIALOG (00 800 33 34 2564)

<sup>&</sup>lt;sup>2</sup> Custom export/download format is available in the following mediums only: HTML, PDF, RefWorks, RTF, Text only.